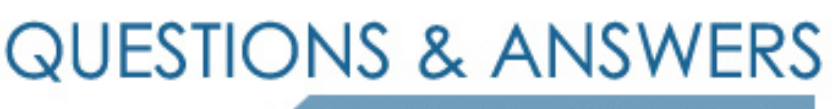

Kill your exam at first Attempt

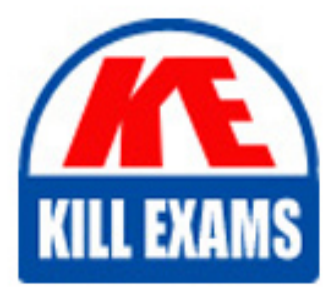

HPE2-T36 Dumps HPE2-T36 Braindumps HPE2-T36 Real Questions HPE2-T36 Practice Test HPE2-T36 dumps free

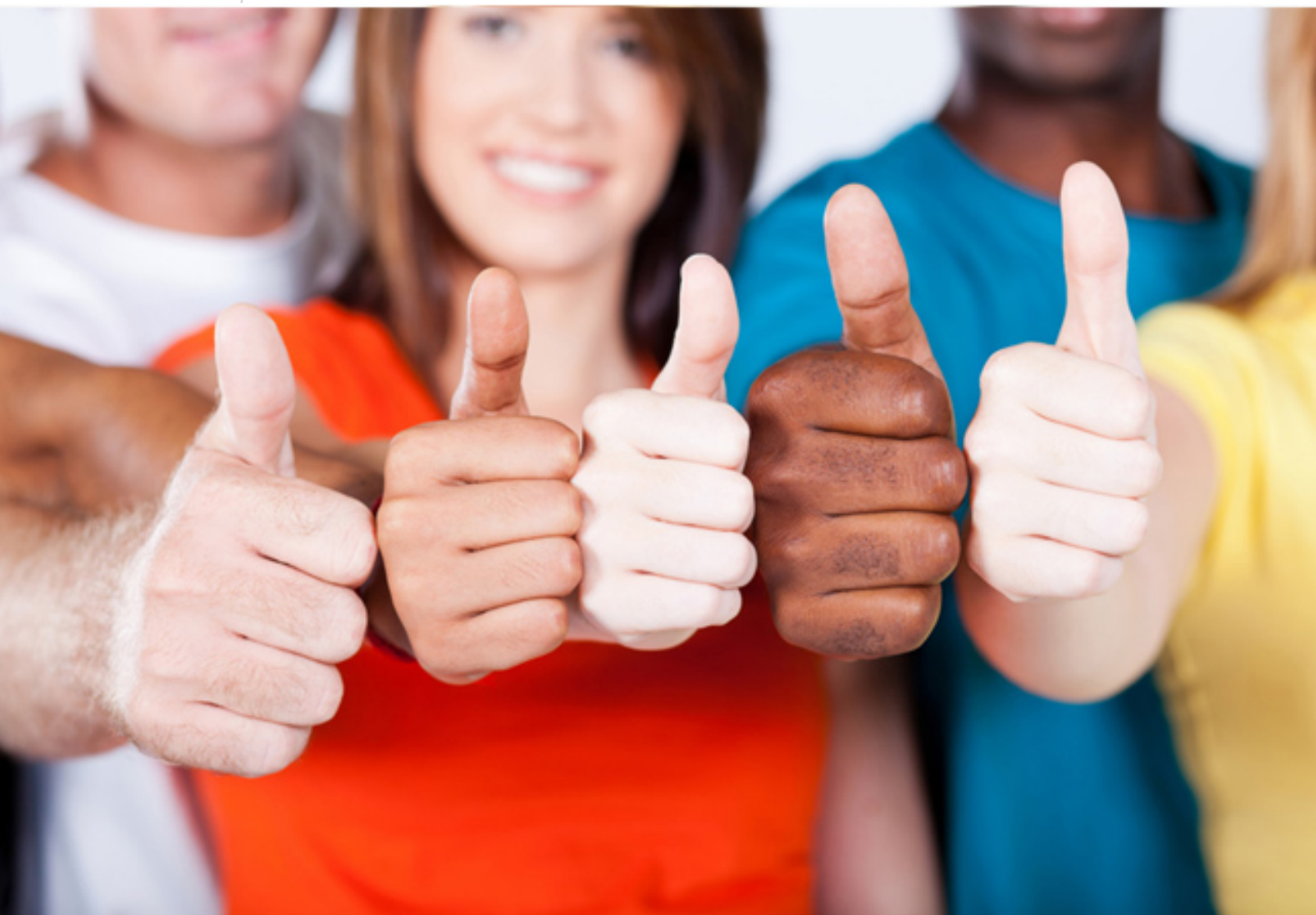

## **HP**

# **HPE2-T36**

Using HPE OneView

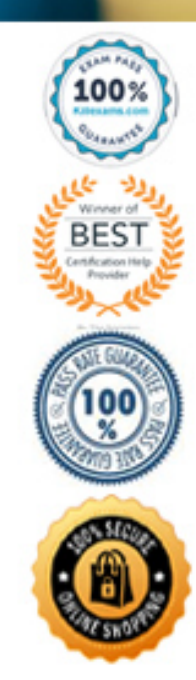

#### Question: 57

A customer is trying to upload an additional SPP to the OneView appliance. But receives an error message staging that there is not enough internal space available.

What can the customer on the appliance to enable the upload?

- A . Present an additional disk drive
- B . Attach an external USB drive
- C . Enable compression for SPPs
- D . Add a web server an external repository

#### **Answer:** D

#### Question: 58

A customer is trying to upload an additional SPP to the oneview appliance, but receives an error message stating that there is not enough internal space available.

What can the customer change on the appliance to enable the upload?

A . Add a web server as an external respository

#### **Answer:** A

#### Question: 59

The administrator has configured Server Profile Templates to use Virtual serial numbers.

Where can you go in HPE OneView to see hardware-based serial numbers? (Choose two.)

- A . Server Profile Templates page
- B . Server Hardware page
- C . Server Profile page
- D . Server Hardware Types page
- E . Reports > Server inventory page.

#### **Answer:** B,C

#### Question: 60

Which statement is true about consistency checks between the server profile template and its corresponding server

profiles?

- A . A server profile must always fulfill the minimum specifications jn its server profile template.
- B . You can have different consistency checking levels within a server profile.
- C . Server profiles can combine consistency checks from multiple server profile templates
- D . Consistency checking is enabled for a complete server profile.

#### **Answer:** B

#### Question: 61

What tool provides a unified view of aggregated information from multiple OneView appliances?

- A . Redfish management
- B . Intelligent Management Console
- C . Global Dashboard
- D . Integrated Lights Out

#### **Answer:** C

#### Question: 62

How would you export a list of only the active alerts within the HPE OneView?

- A . Download the HPE oneview audit log.
- B . Use standerd report from the report section
- C . Select the activity view and check the alerts.
- D . Create a customer report for active alerts.

#### **Answer:** B

Question: 63

DRAG DROP

Match the HPE OneView interconnect module state to its definition.

#### **State**

#### **Definition**

 $\mathbf{r}$   $\mathbf{r}$   $\mathbf{r}$ 

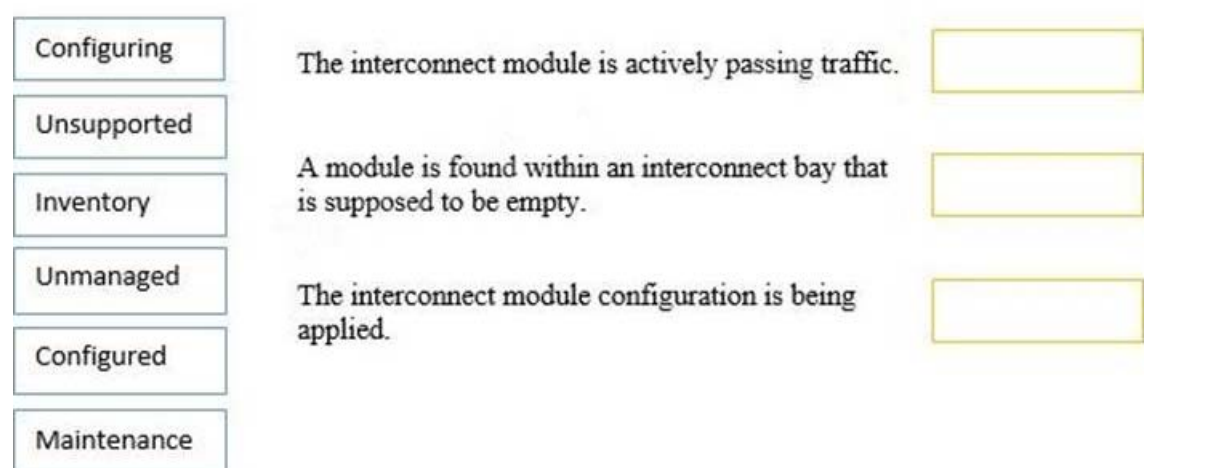

### **Answer:**

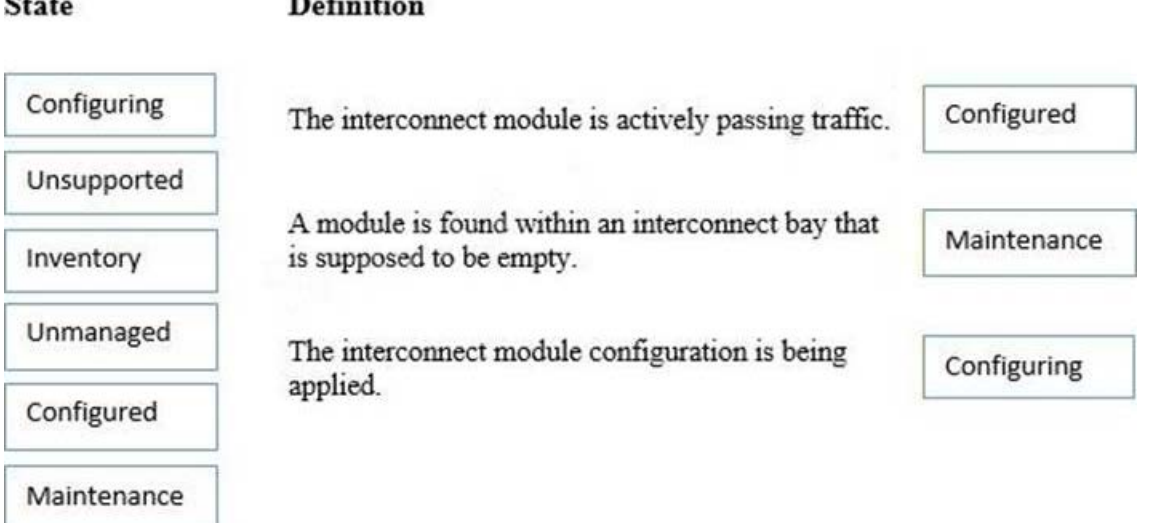

#### Question: 64

You want to create a Support Dump file using REST: How would you accomplish this?

- A . POST /rest/backups/support-dumps
- B . PUT /rest/appliance/support-dumps
- C . GET /rest/appliance/support-dumps
- D . POST /rest/appliance/support-dumps

#### **Answer:** D

#### Question: 65

A customer has deployed the HPE OneView virtual appliance and is getting an error message when they attempt to import a Synergy frame for management.

What is the most likely cause of the problem? A . Synergy frames require additional HA requirements for the virtual appliance.

- B . Synergy frames are managed by the HPE Composer.
- C . The backup IPv6 address of the Frame Link module was used during the import.
- D . The HPE OneView virtual appliance has the wrong database size.

#### **Answer:** B

#### Question: 66

What is the eTag attribute of resource objects used for?

- A . to identify the version of the IP protocol
- B . to identify the current revision of the resource
- C . to identify the server in a bay
- D . to identify the server profile assigned to a bay

#### **Answer:** B

#### Question: 67

A customer has HPE OneView 1.2 and wants to upgrade to 4.0.

What is the correct procedure?

- A . import all virtual connect manager environments and then upgrade directly to 4.0
- B . upgrade directly to 4.0
- C . upgrade to 3.1, import all virtual connect manager environments, then upgrade to 4.0
- D . upgrade to 3.1 and then upgrade to 4.0

#### **Answer:** B

#### Question: 68

A customer need to check wheather shared infrastructure and Gen10 servers are aligned with SPPs available in the oneview repositories.

Which HPE oneview functionality can be used to fulfill the customer requirements?

- A . Server hardware report
- B . Firemware compliance report
- C . Health check
- D . Firmware repository

#### **Answer:** B

#### Question: 69

What does the HPE oneview global dashboard provide?

- A . Extends the unified management view across all of your data center
- B . Offer the ability to manage non-hpe devices

C . Adds a layewr of security beyond what hpe oneview delivers on its own.

#### **Answer:** A

#### Question: 70

#### DRAG DROP

For each REST API operation, match the appropriate HTTP method to accomplish each task.

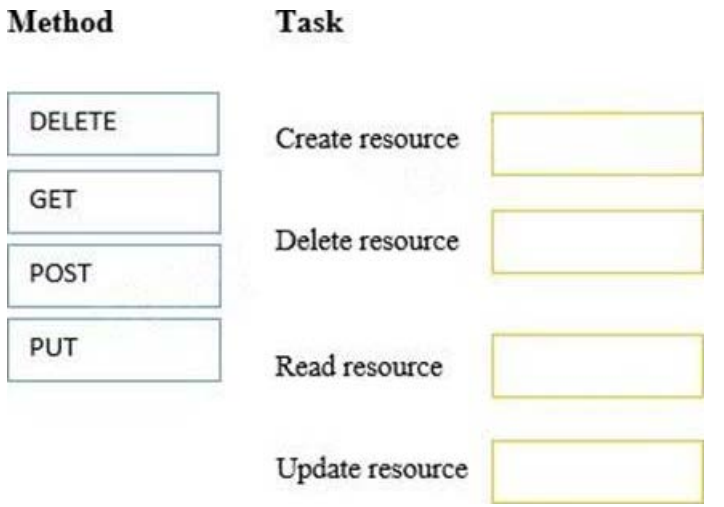

# **Answer:**

Task

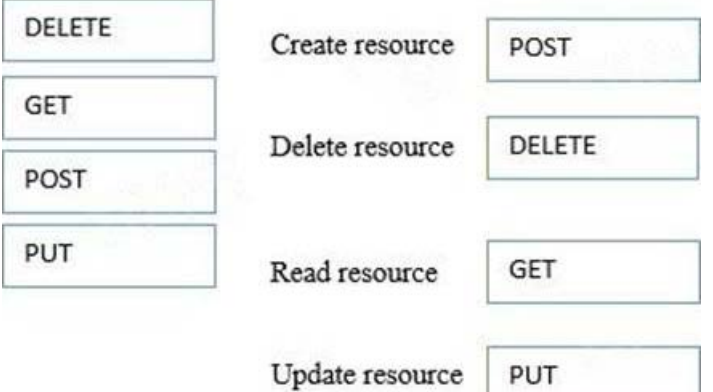

## For More exams visit https://killexams.com/vendors-exam-list

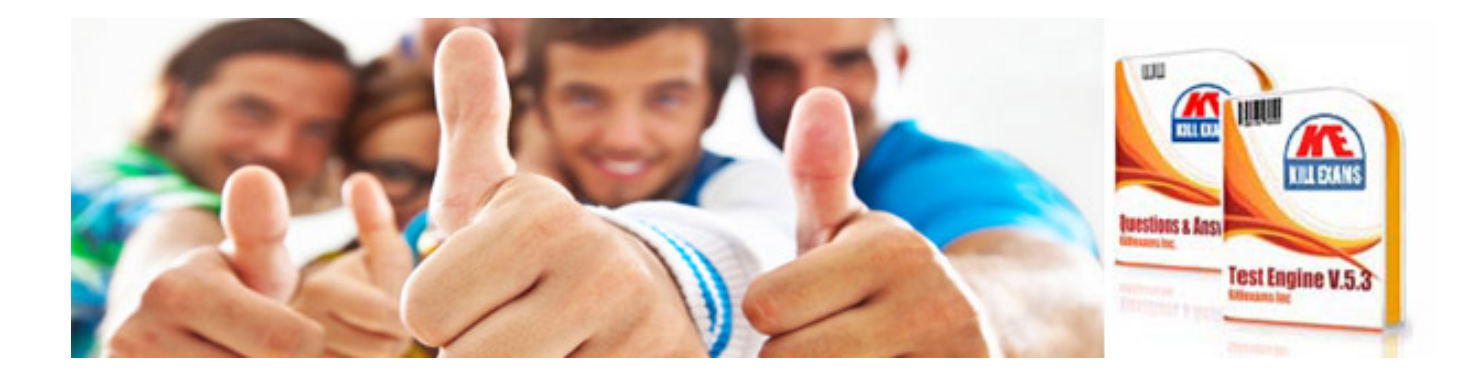

*Kill your exam at First Attempt....Guaranteed!*